# **OSOpen Statement**

## **Description**

Opens an operating system file for use with OSBRead and OSBWrite statements.

## **Syntax**

**OSOpen** file To **filevar Then | Else statements**

## **Parameters**

The OSOpen statement has the following parameters.

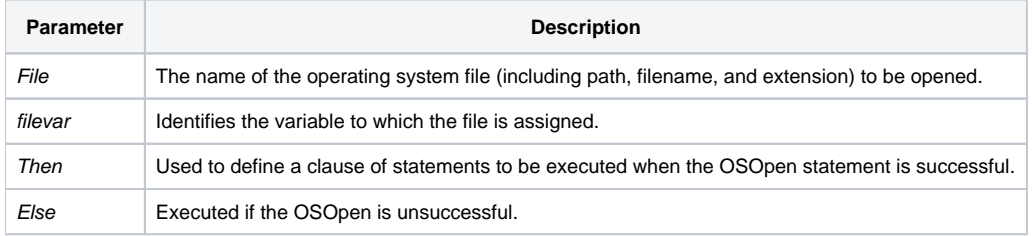

#### Remarks

After processing, you must close the file, with OSClose.

Because the other operating system file statements, OSRead and OSWrite, read or write entire files into OpenInsight variables, they do not have to be opened (or closed).

## Returns

After the execution of an OSOpen statement, the Status() of the open is returned with one of the following codes.

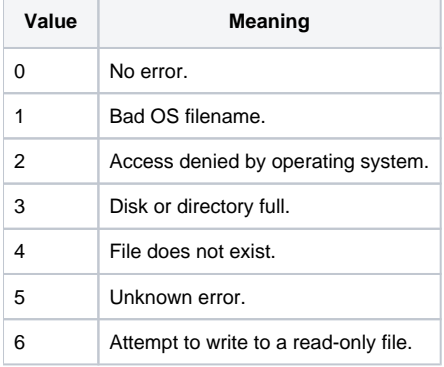

## See Also

[OSBRead,](https://wiki.srpcs.com/display/Commands/OSBRead+Statement) [OSBWrite](https://wiki.srpcs.com/display/Commands/OSBWrite+Statement), [OSClose,](https://wiki.srpcs.com/display/Commands/OSClose+Statement) [OSDelete](https://wiki.srpcs.com/display/Commands/OSDelete+Statement), [OSRead](https://wiki.srpcs.com/display/Commands/OSRead+Statement), [OSWrite](https://wiki.srpcs.com/display/Commands/OSWrite+Statement)

## Example

```
/* This code reads an existing OS file and copies it in 100 character chunks to a new OS file */
Equ RECSIZE$ To 100
readOffset = 0
writeOffset = 0
filename = "c:\temp\my_data.txt"
newFileName = "c:\temp\my_new_data.txt"
oswrite "" To newFileName ; * create the new file
OSOpen filename To inputFileHandle then
   OSOpen newFileName To outputFileHandle Then
    Loop
      OSBRead data From inputFileHandle At readOffset length RECSIZE$
      error = status()
    Until data = NULL$
      readOffset += RECSIZE$
      OSBWrite data On outputFileHandle At writeOffset
      writeOffset += RECSIZE$
    Repeat
  end else
    error = status()
   end
End else
  error = status()
End
osclose inputFileHandle
osclose outputFileHandle
```